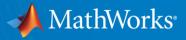

#### Simulink for Signal Processing Algorithm Development

**Daniel Aronsson** 

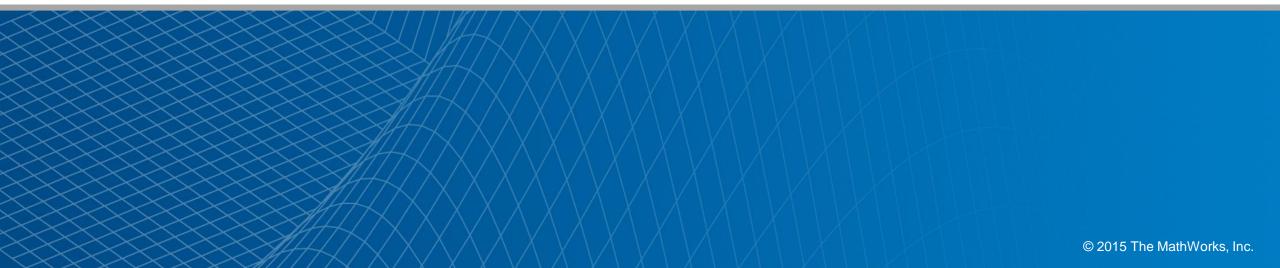

## Use MATLAB for algorithm design

## Use Simulink for system design

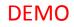

## **1. Simulink speaks MATLAB**

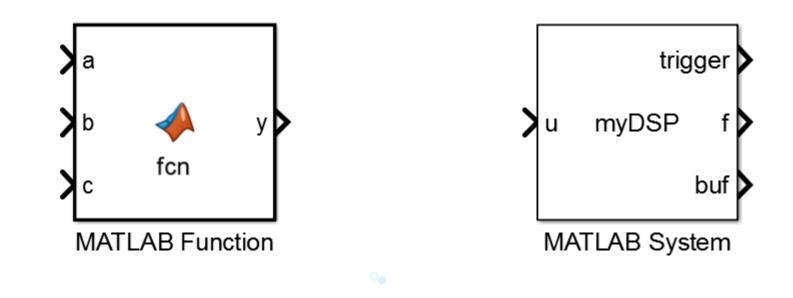

# (... and MATLAB speaks Simulink)

parfor idx=1:iterations

simout(idx) = sim(model, 'SimulationMode', 'normal');

end

# **1. Simulink speaks MATLAB**

# 2. Simulink knows what time it is

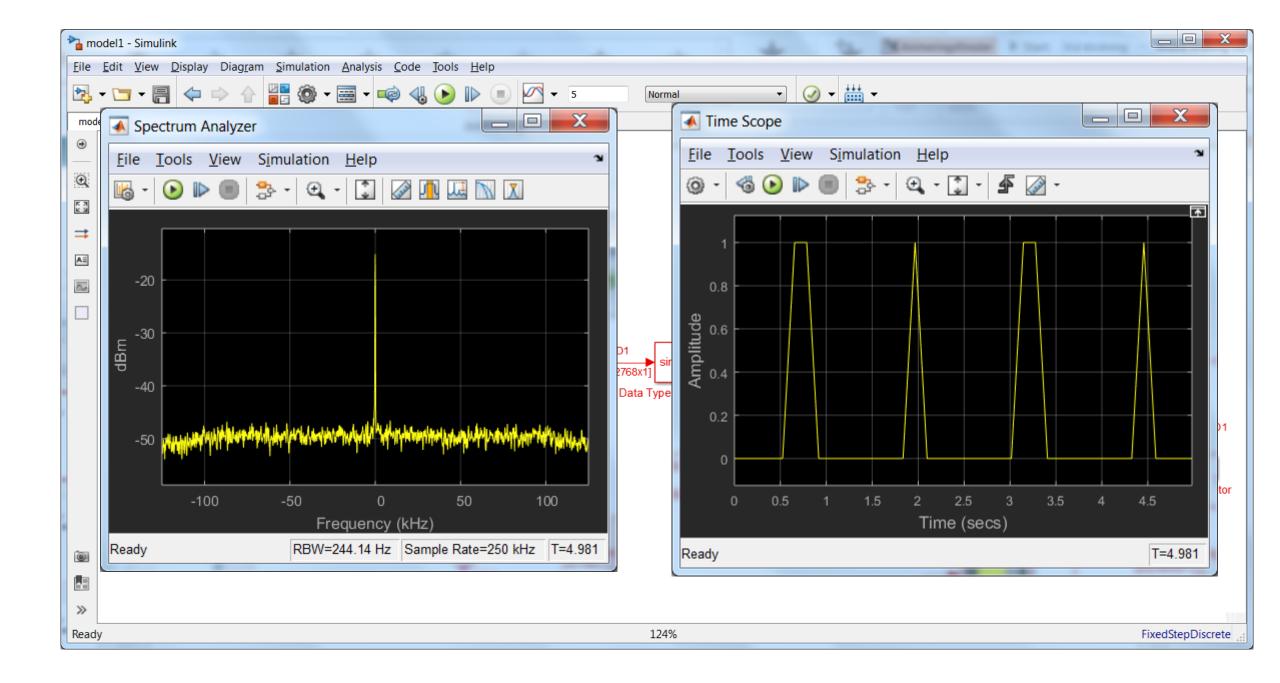

- **1. Simulink speaks MATLAB**
- 2. Simulink knows what time it is
- **3.** Simulink handles multirate systems

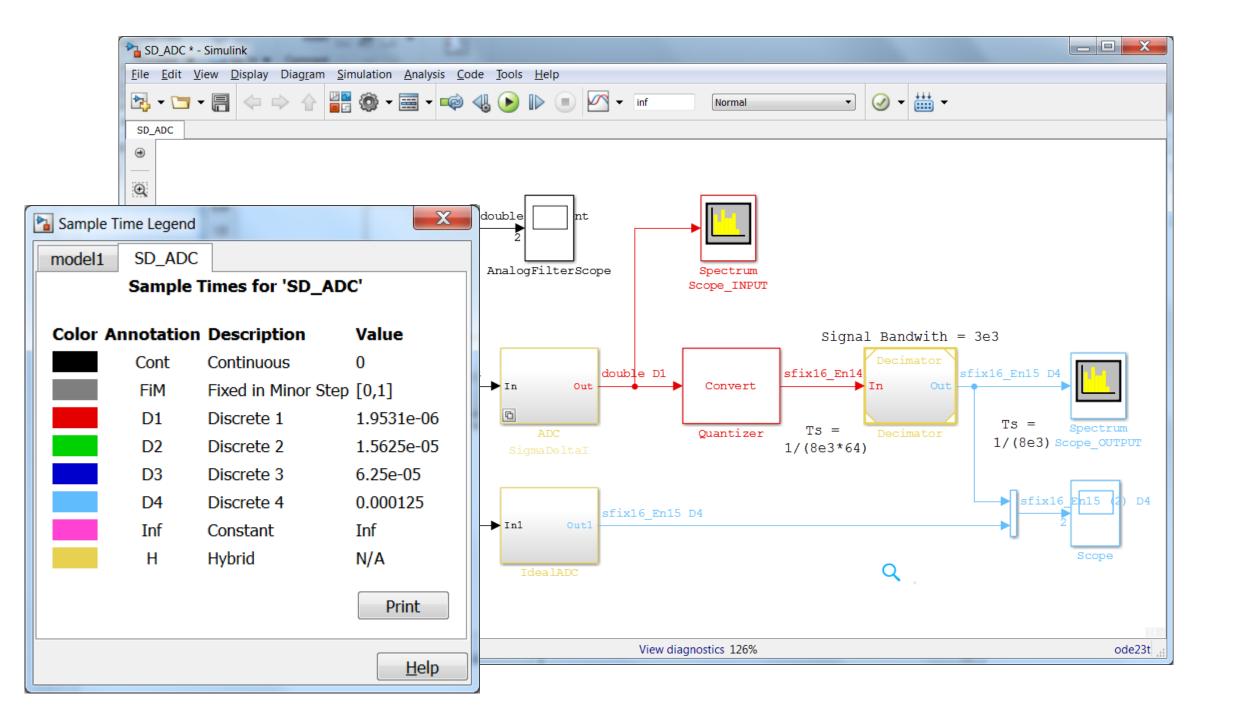

- **1. Simulink speaks MATLAB**
- 2. Simulink knows what time it is
- **3.** Simulink handles multirate systems
- 4. Simulink has continuous time

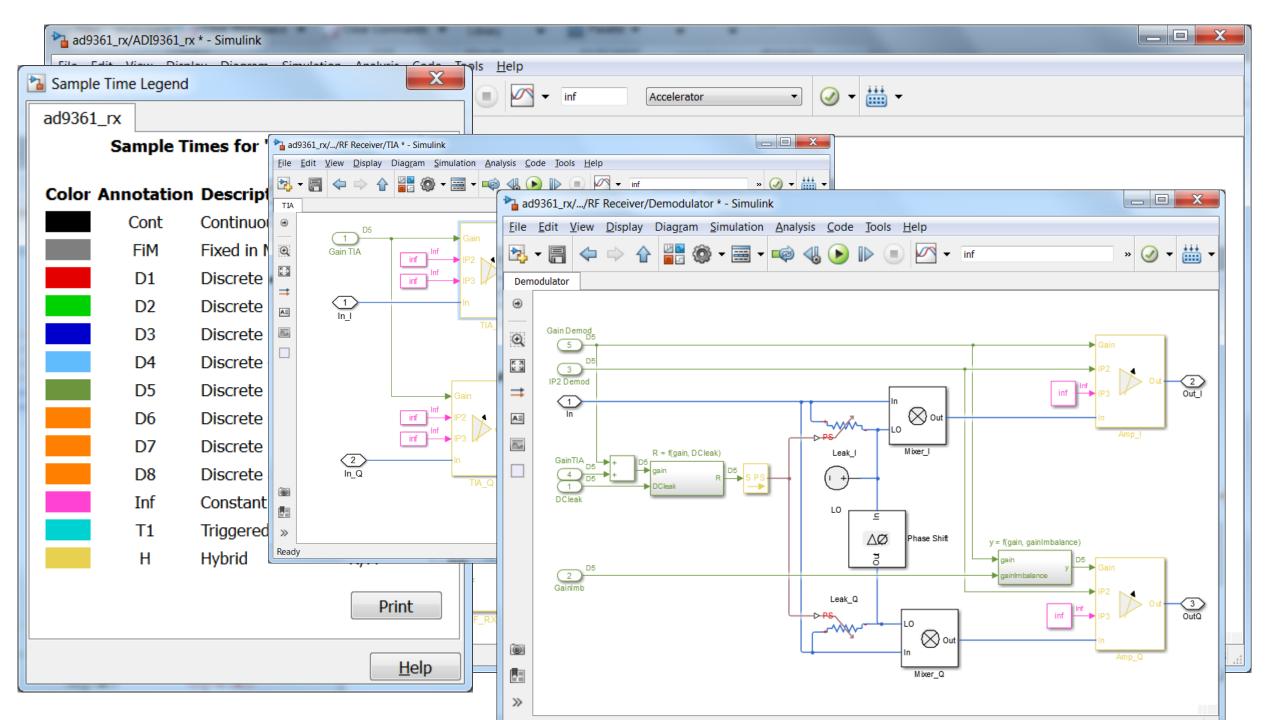

- **1. Simulink speaks MATLAB**
- 2. Simulink knows what time it is
- **3.** Simulink handles multirate systems
- 4. Simulink has continuous time
- **5. Simulink shows datatypes**

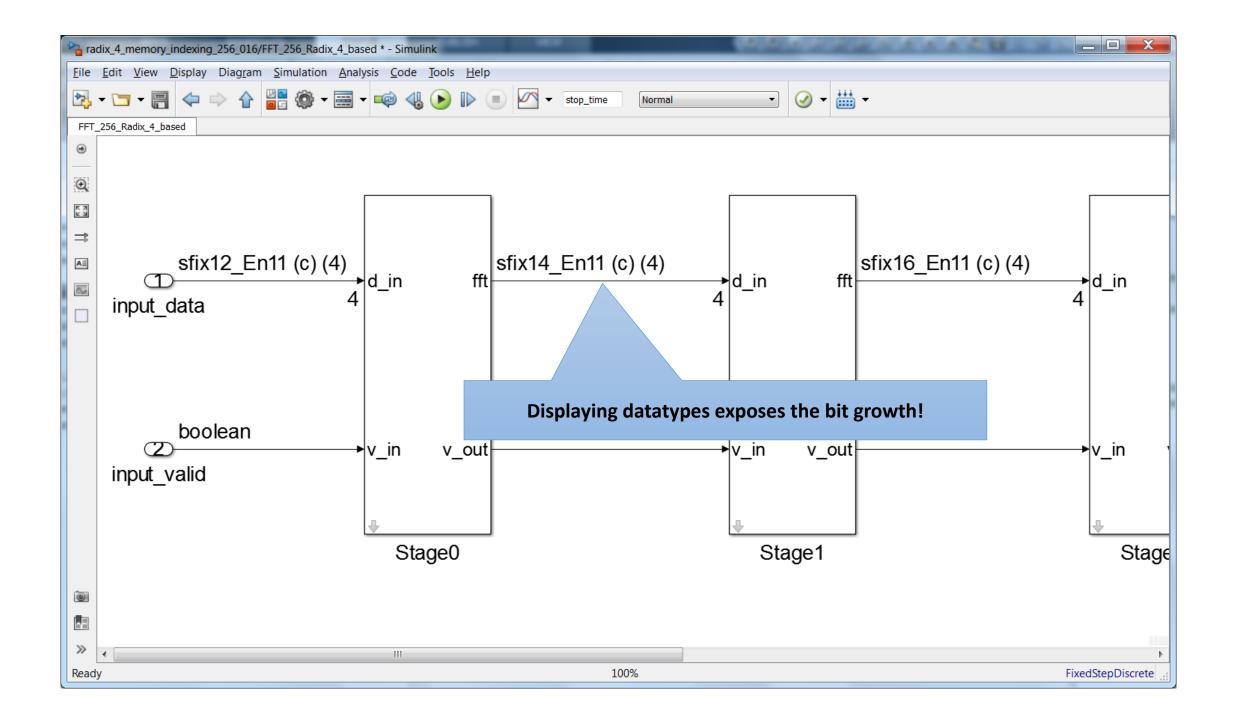

- **1. Simulink speaks MATLAB**
- 2. Simulink knows what time it is
- **3.** Simulink handles multirate systems
- 4. Simulink has continuous time
- **5. Simulink shows datatypes**
- 6. Simulink maps well to HW/SW arch.

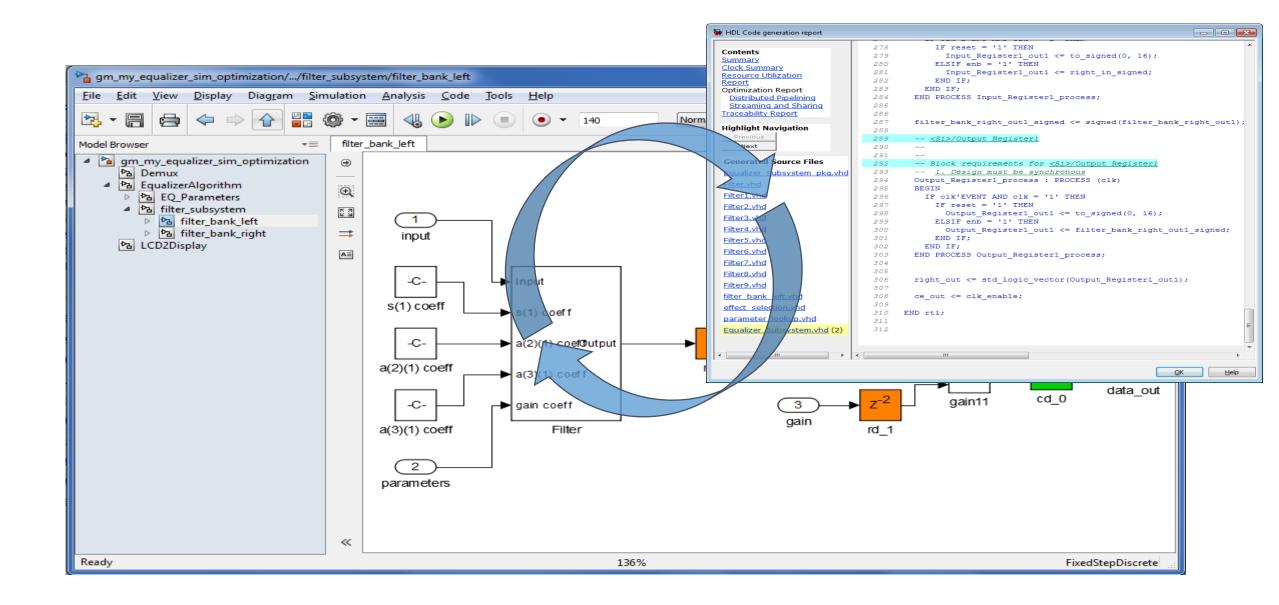